## Automated Railcar Release – Error Codes

## **How to release railcars through computer-to-computer exchange.**

This document contains the technical definitions of the possible error codes that can be generated by the application that is processing the release request

Revised: April 2018

## **List of Errors and Corresponding Sample Input Output**

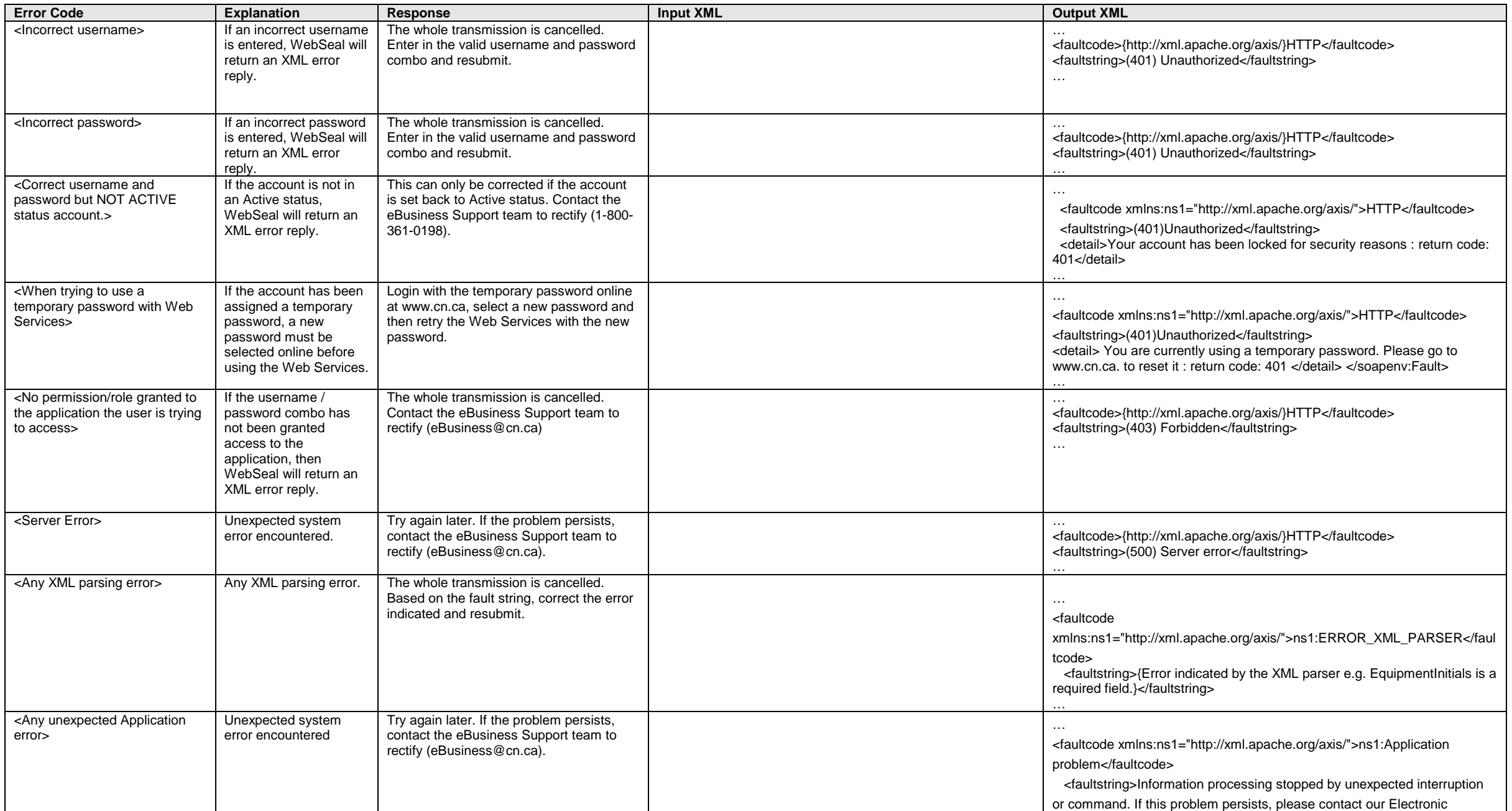

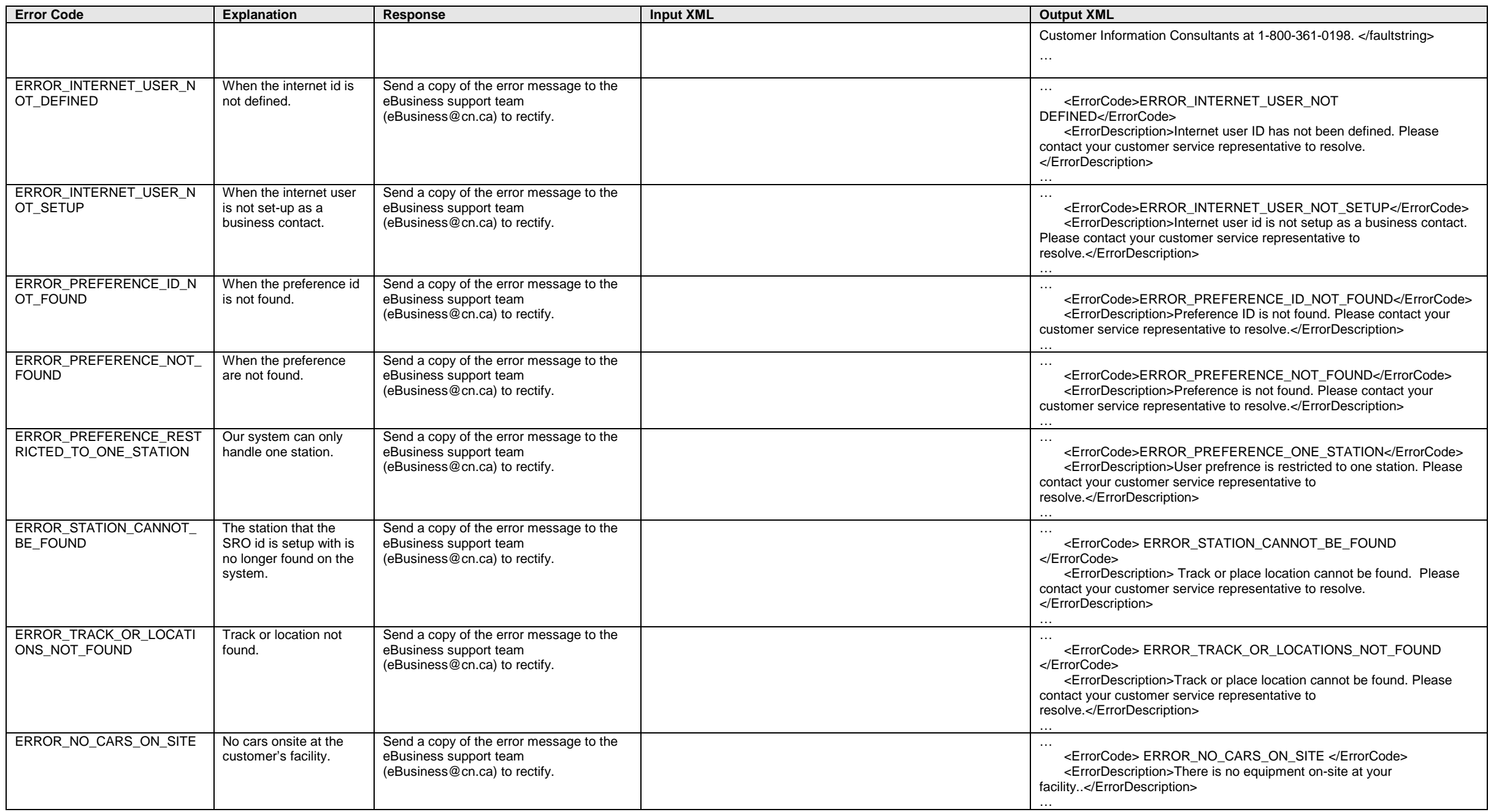

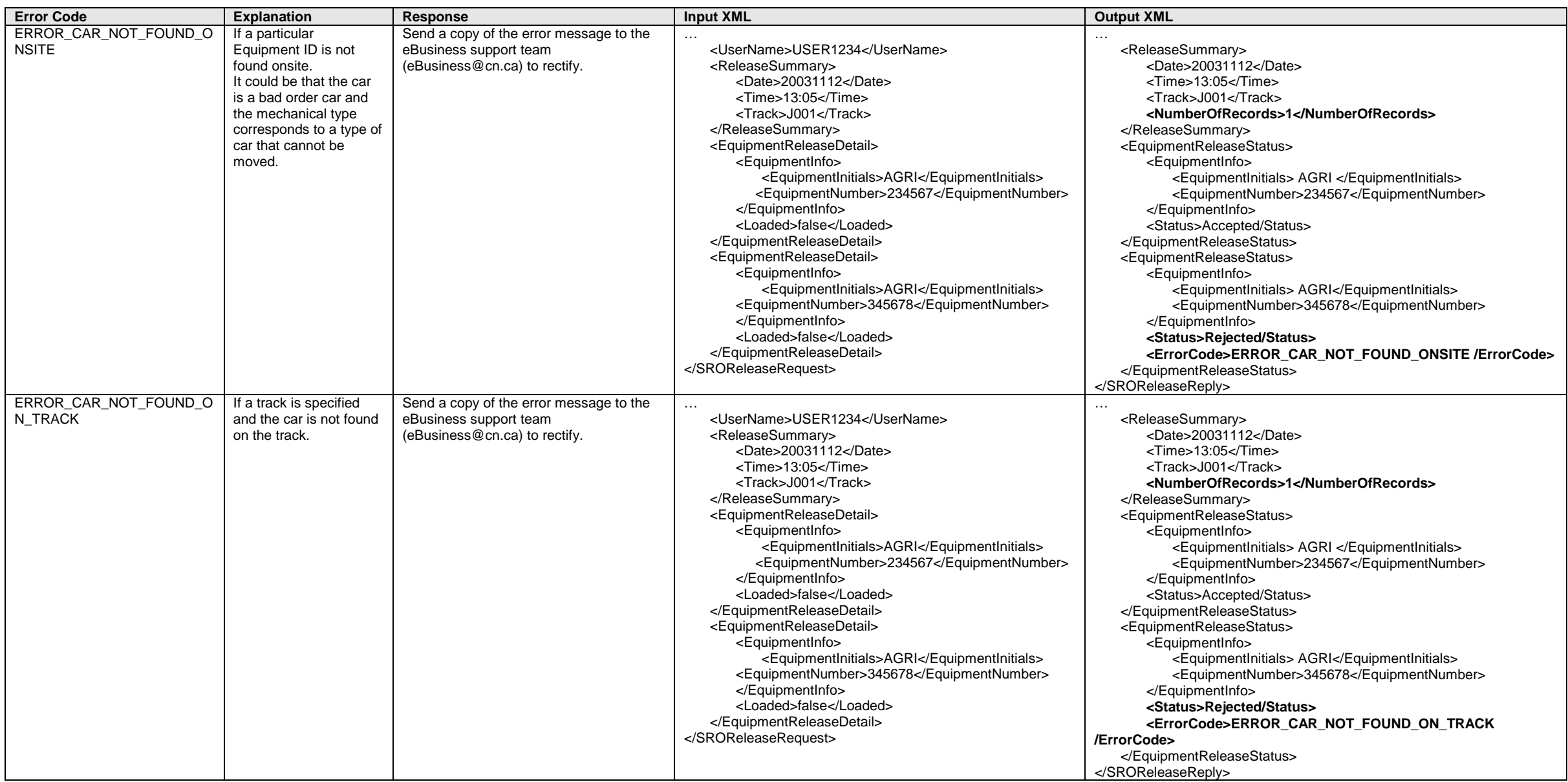

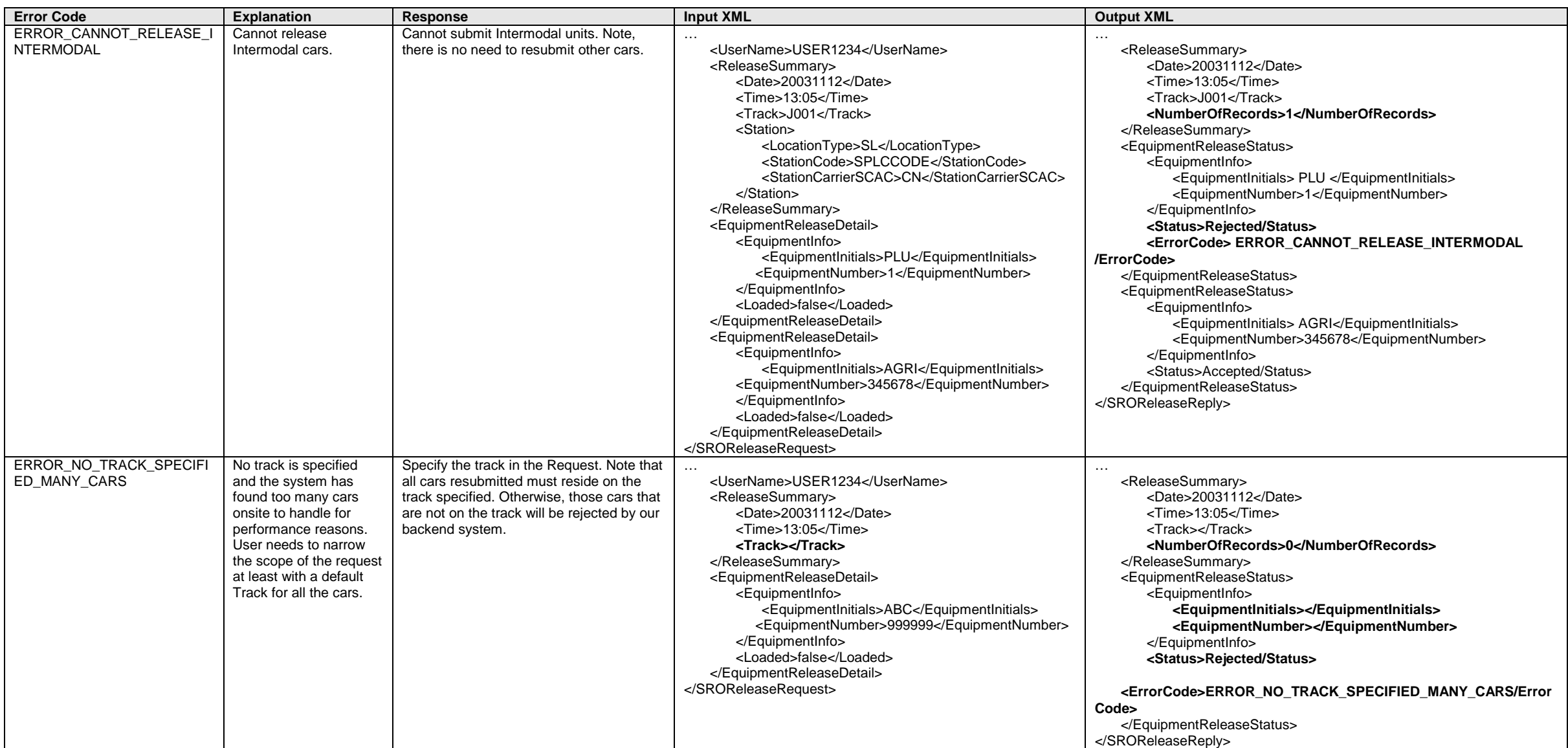

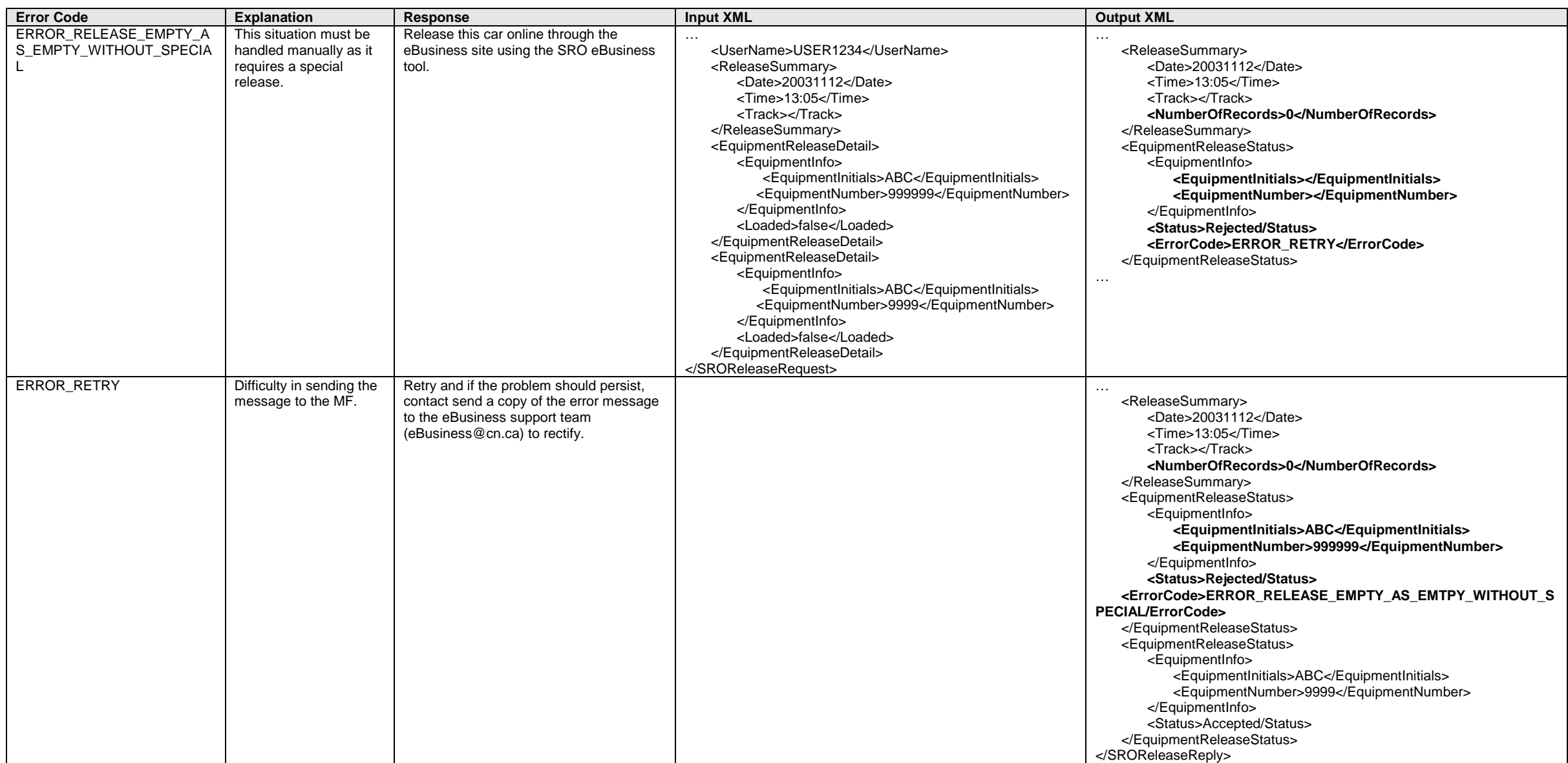

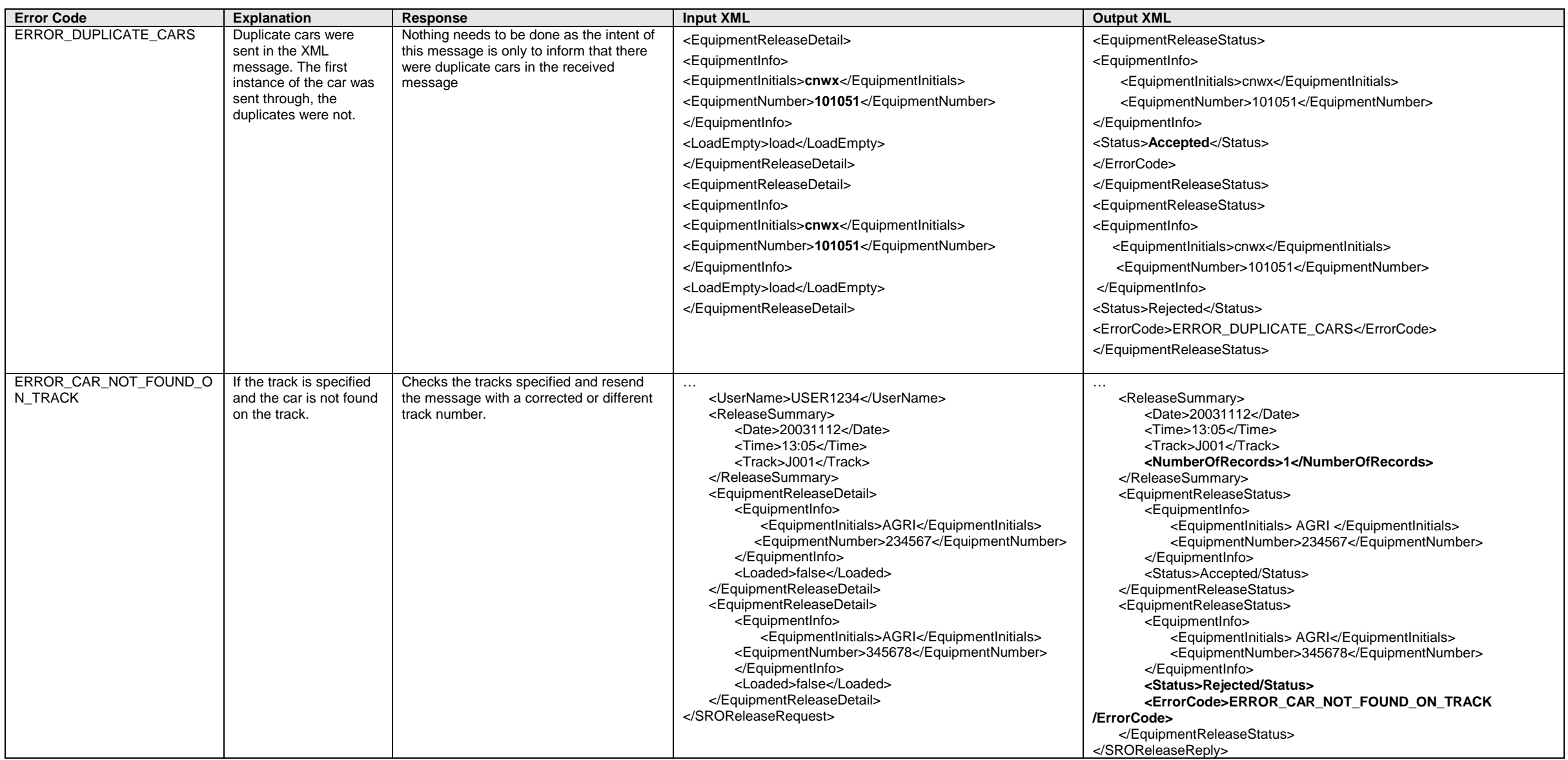

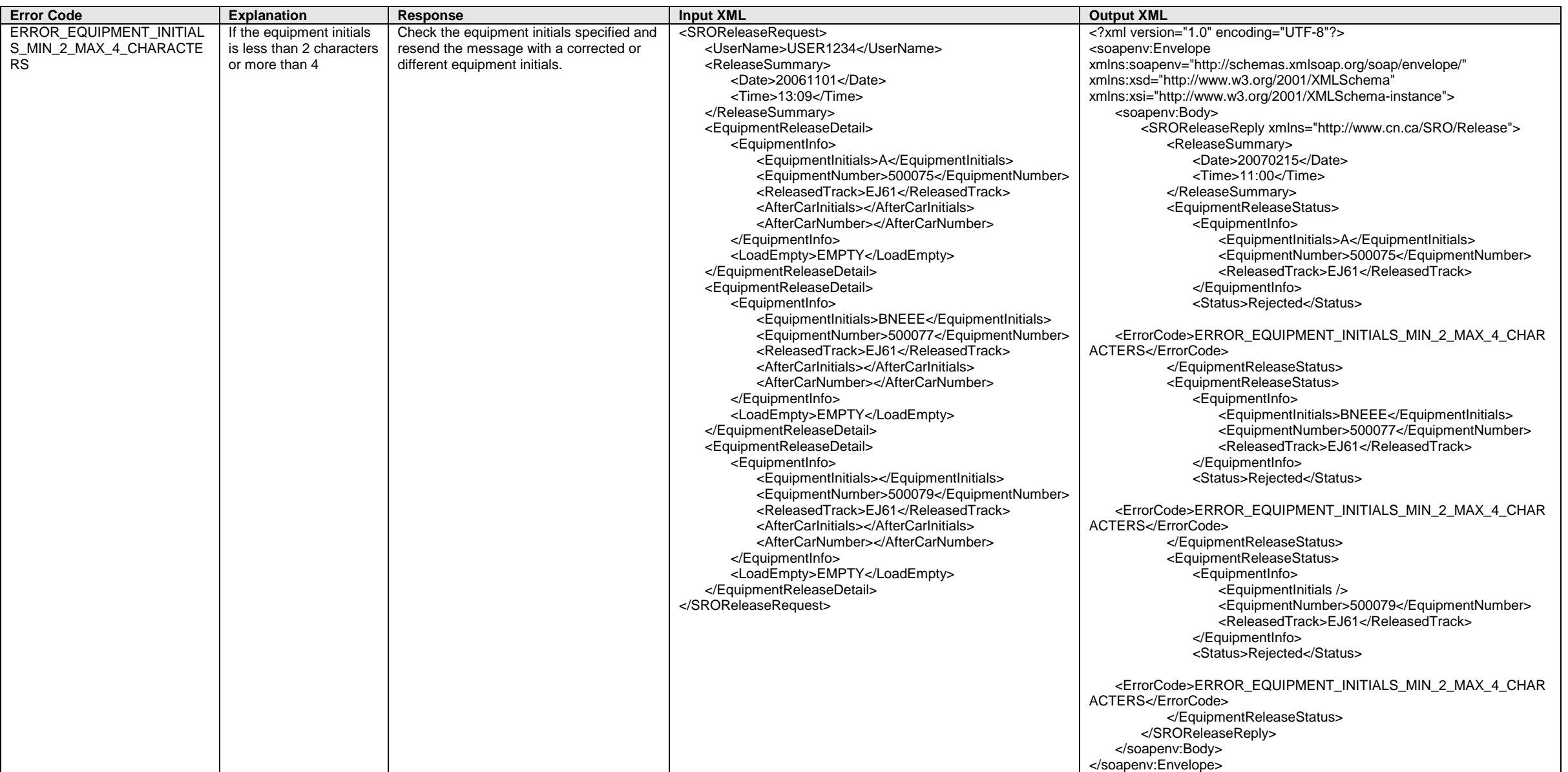

![](_page_8_Picture_160.jpeg)

![](_page_9_Picture_217.jpeg)

![](_page_10_Picture_358.jpeg)

![](_page_11_Picture_232.jpeg)

![](_page_12_Picture_166.jpeg)

![](_page_13_Picture_324.jpeg)

![](_page_14_Picture_280.jpeg)

![](_page_15_Picture_283.jpeg)

![](_page_16_Picture_151.jpeg)

![](_page_17_Picture_246.jpeg)

![](_page_18_Picture_249.jpeg)

![](_page_19_Picture_258.jpeg)

![](_page_20_Picture_328.jpeg)

![](_page_21_Picture_310.jpeg)

![](_page_22_Picture_319.jpeg)

![](_page_23_Picture_324.jpeg)

![](_page_24_Picture_286.jpeg)

![](_page_25_Picture_277.jpeg)